Teseo Schneider

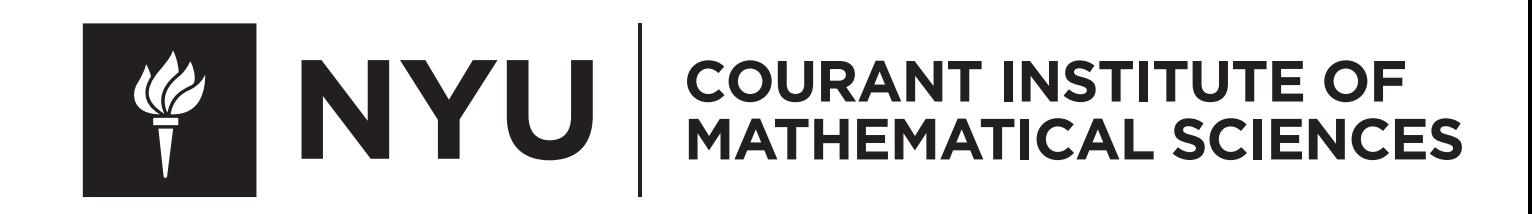

<https://cs.nyu.edu/~teseo/>

## Black-Box Analysis: From Theory to Practice

# Who Am I?

• Assistant Professor/PostDoc in Computer Science at New York University

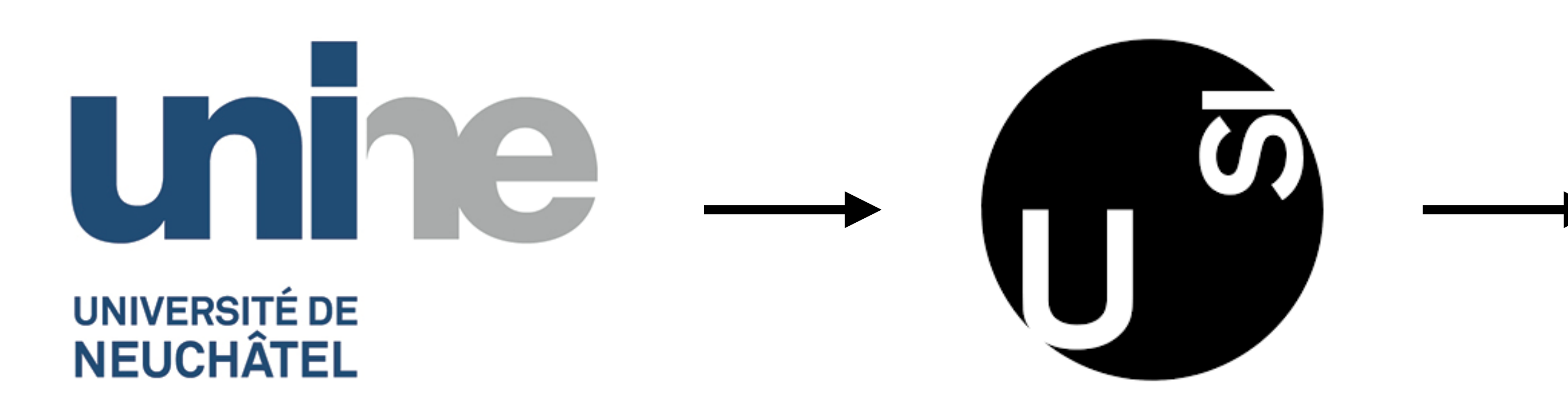

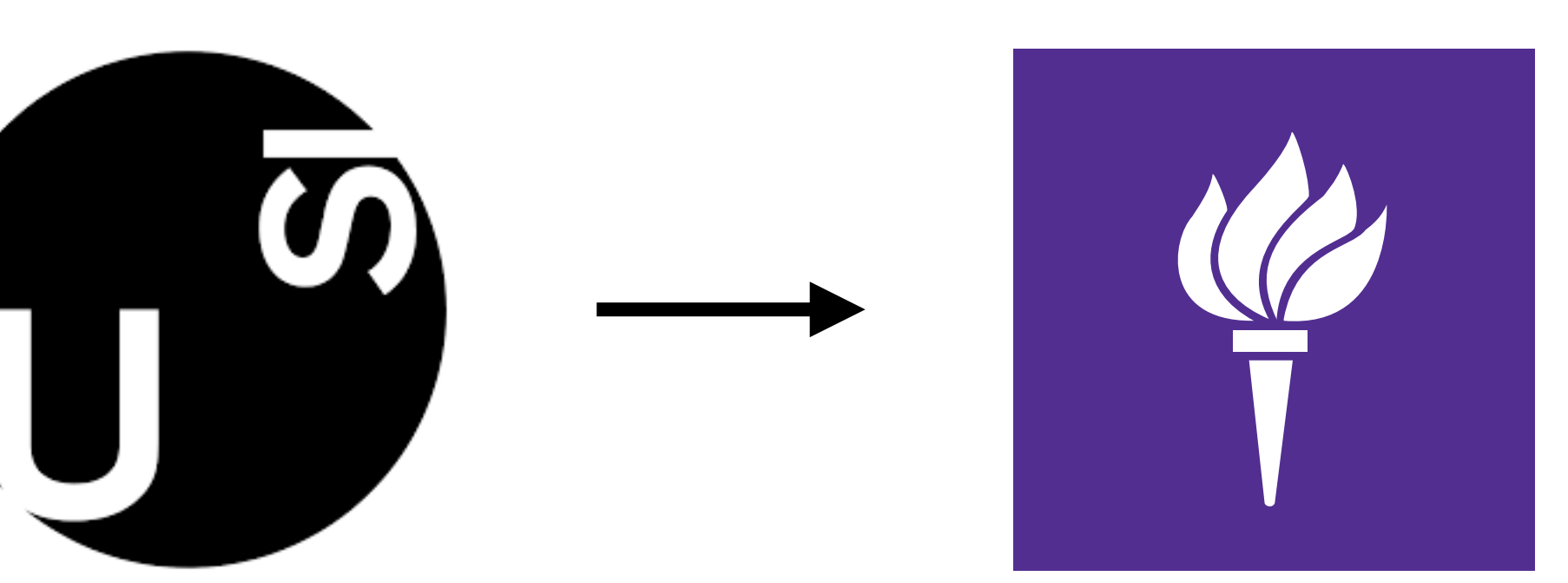

## Courant Institute Of Mathematical Sciences

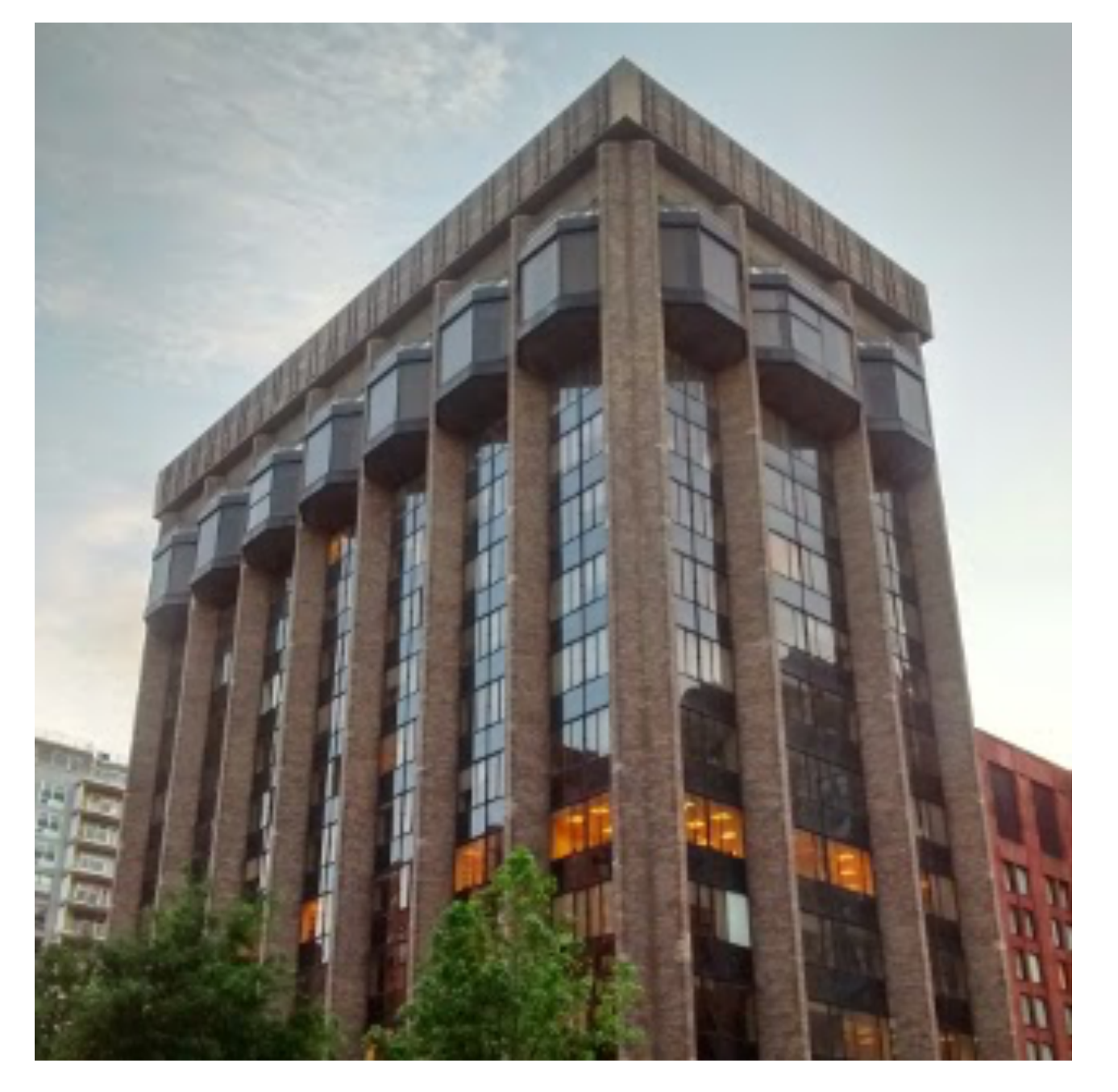

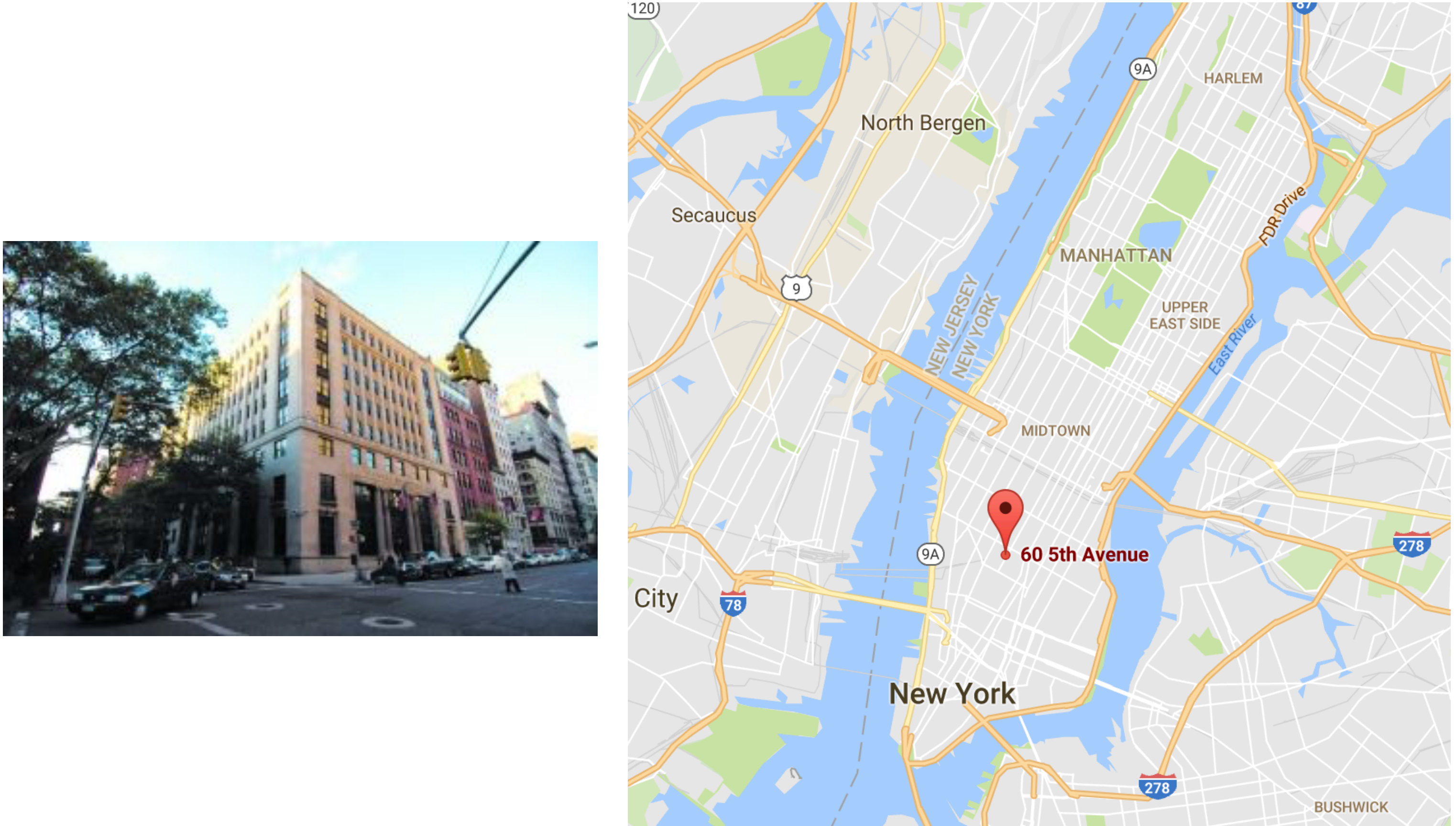

## Geometric Computing Lab @ NYU **Faculty PhD Students**

**Daniele Panozzo** 

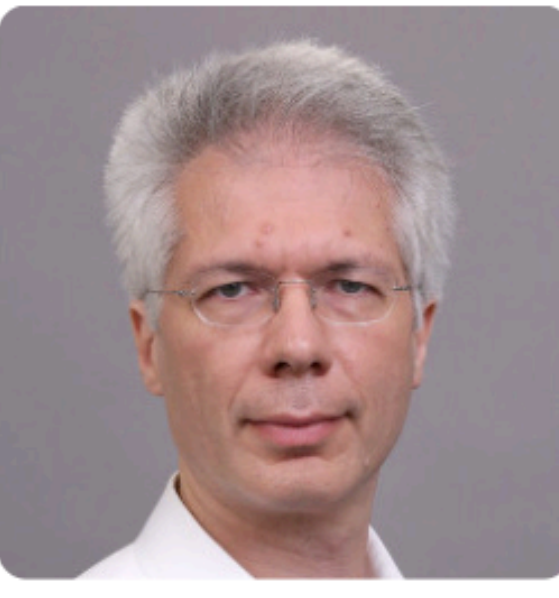

**Denis Zorin** 

### **Postdoctoral Researchers**

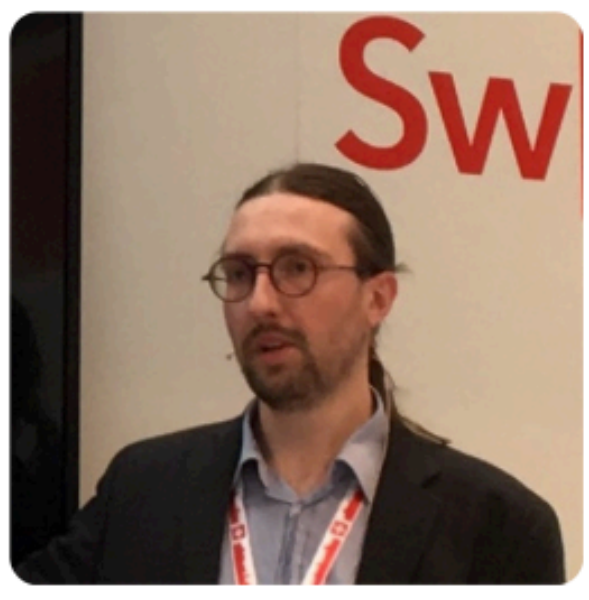

**Teseo Schneider** 

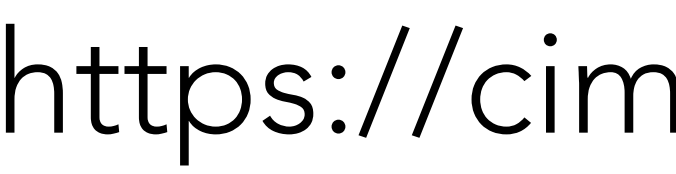

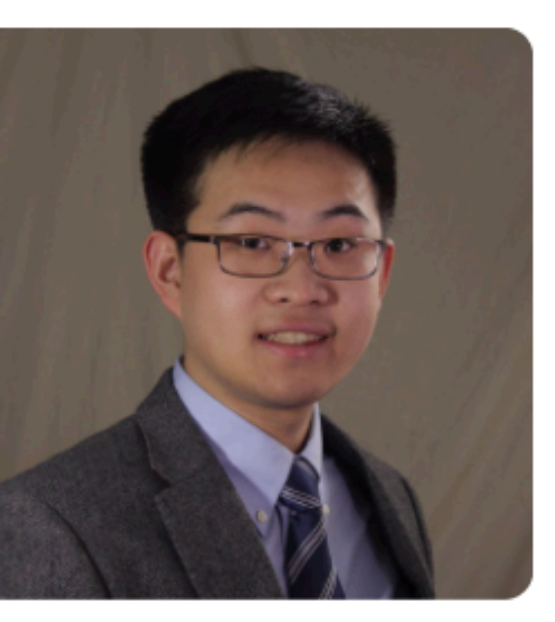

Zhongshi Jiang

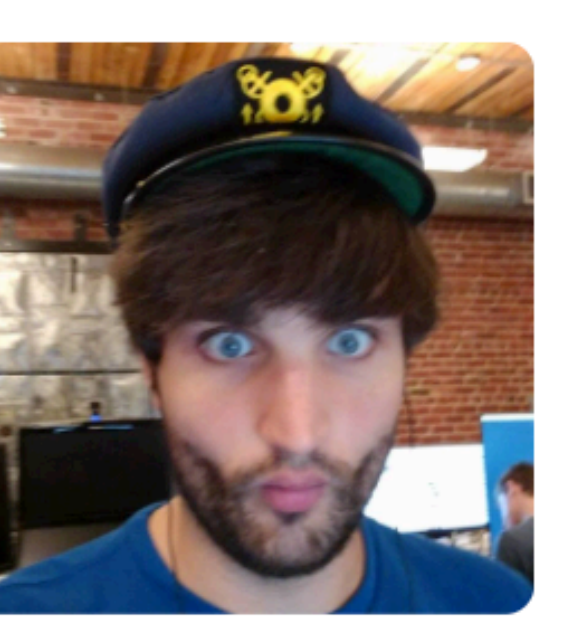

**Francis Williams** 

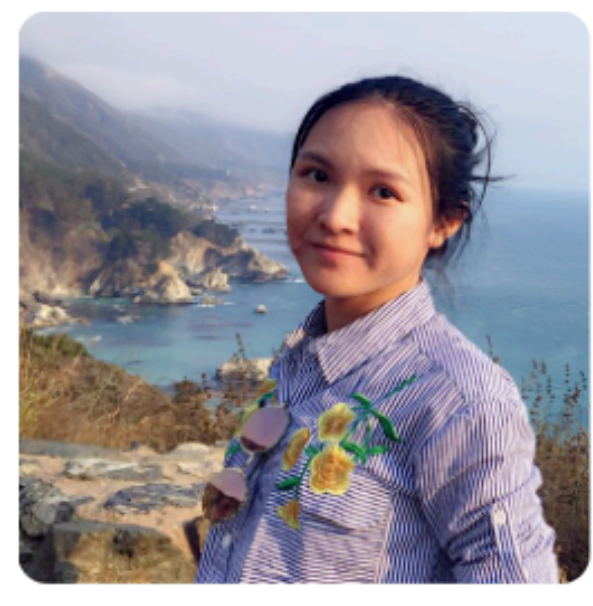

**Yixin Hu** 

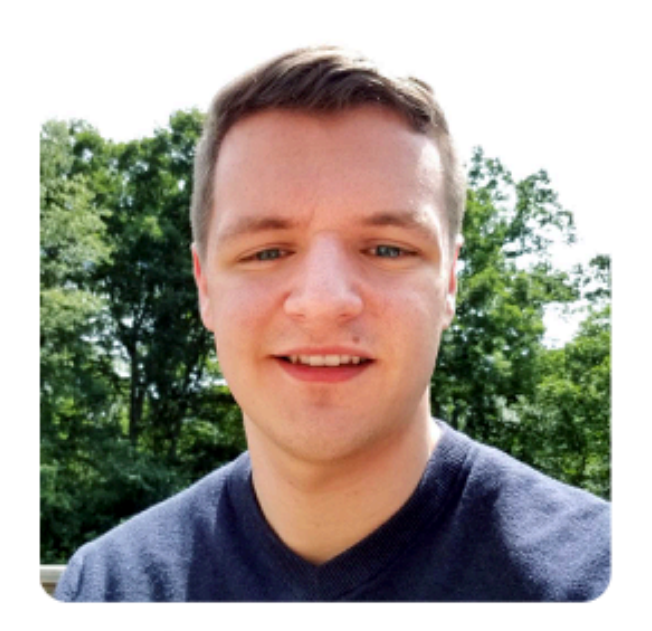

**Zachary Ferguson** 

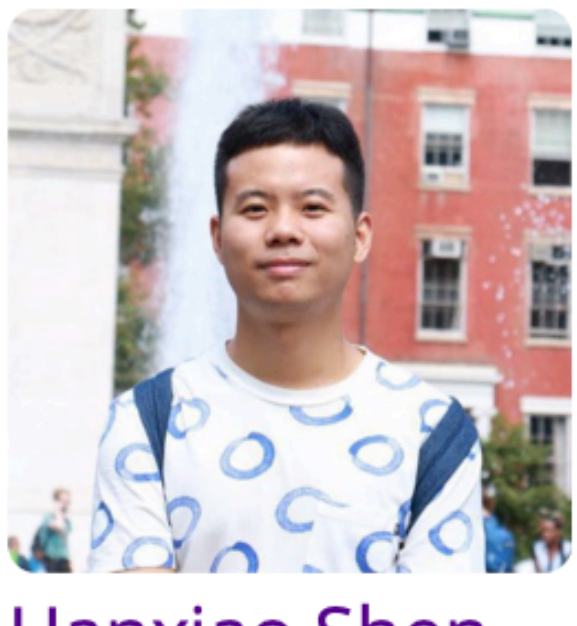

**Hanxiao Shen** 

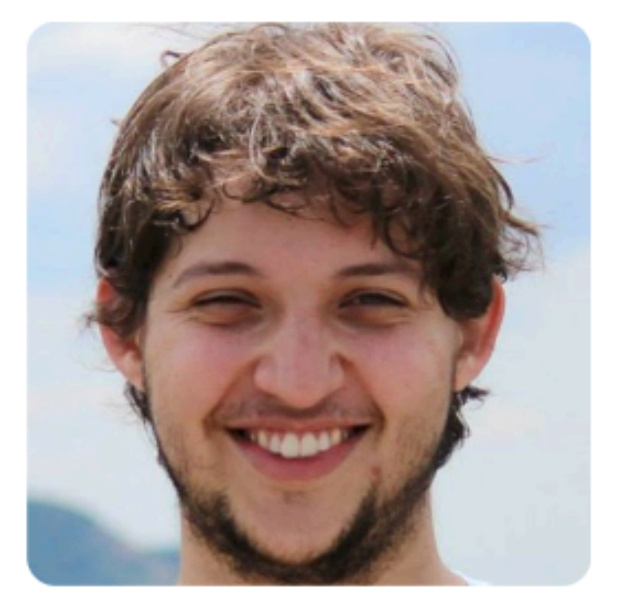

Davi Colli Tozoni

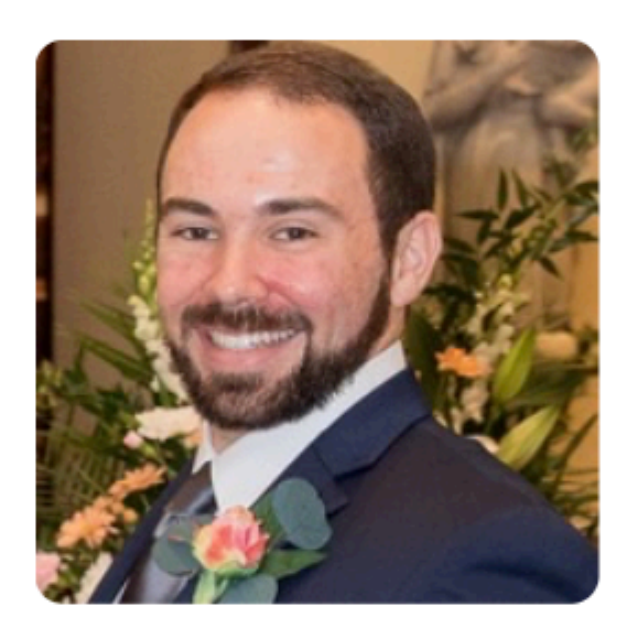

**Matt Morse** 

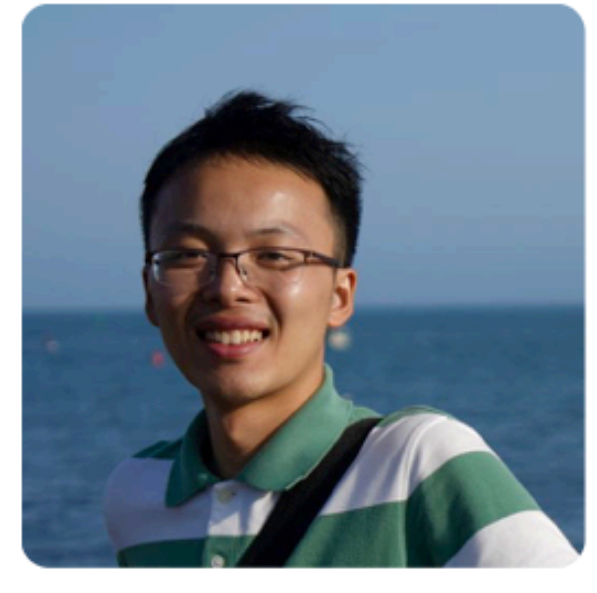

Leyi Zhu

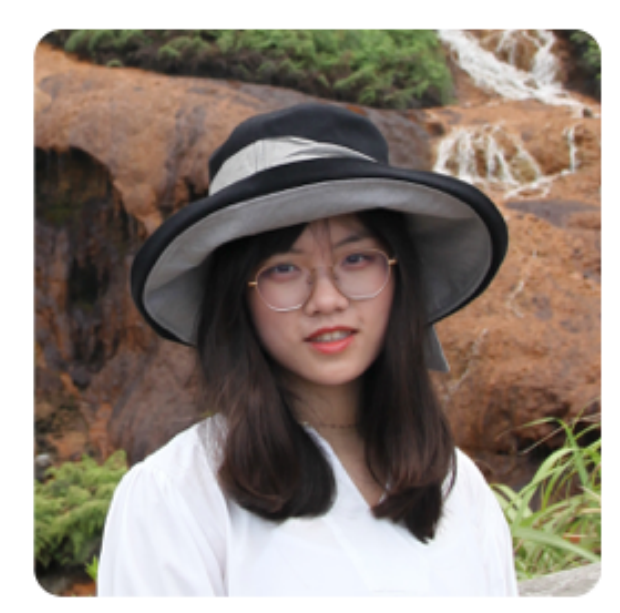

Siqi Wang

## https://cims.nyu.edu/gcl/

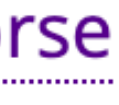

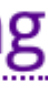

# Course Goals

- Learn the basics of the finite element method (FEM)
- Understand the state-of-the-art in meshing and FEM
- Learn how to design, program, and analyze algorithms for geometric computing
- Hands-on experience with shape modeling and geometry processing algorithms
- Learn how to batch process large collections of geometric data and integrate it in deep learning pipelines

### Big Data

# Geometric Computing

### Discrete Differential Geometry

- Surface and volumes representation
- Differential properties and operators

- Focus on real-time approximations
- Irregular domains

### Numerical Method for PDEs

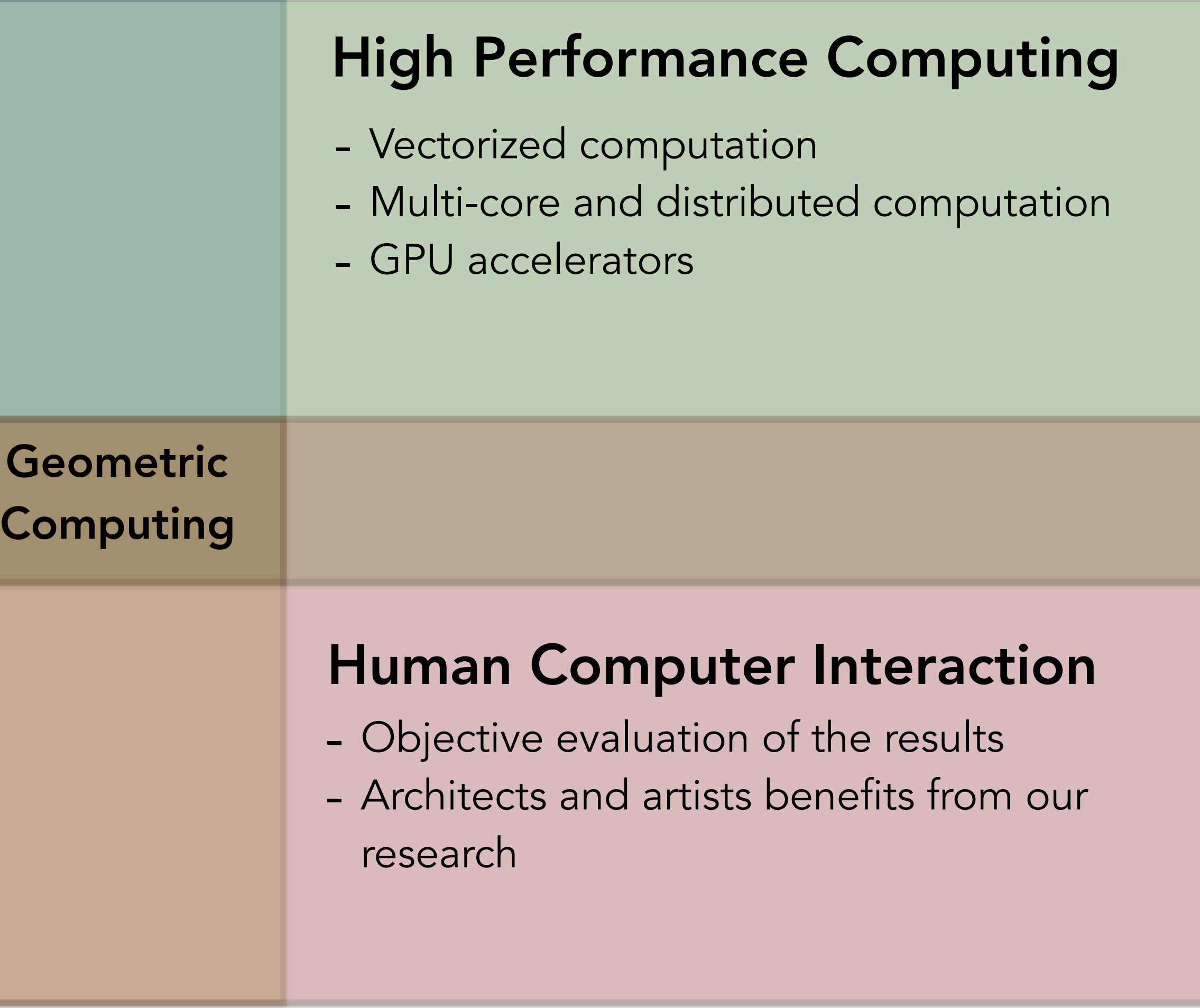

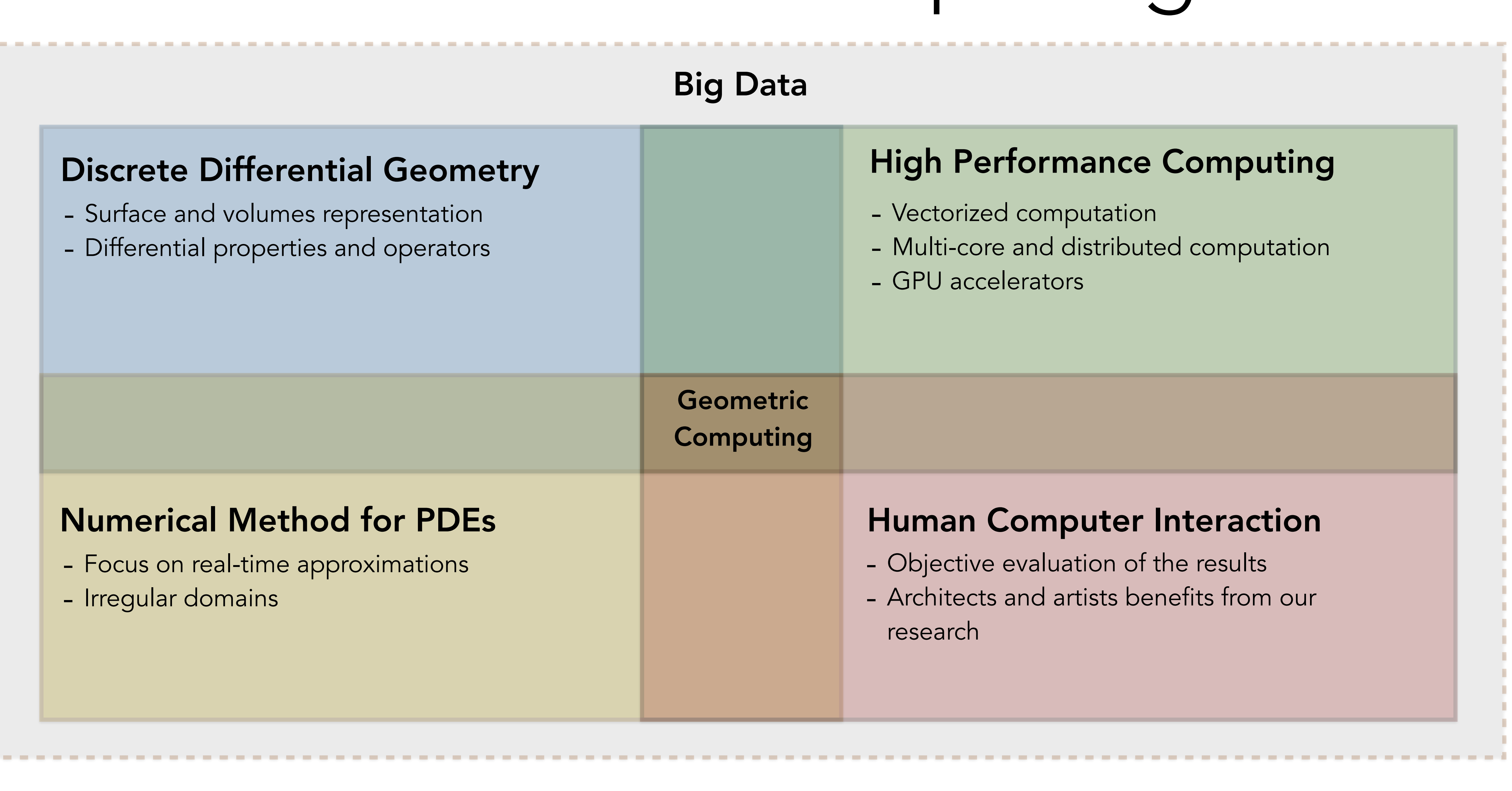

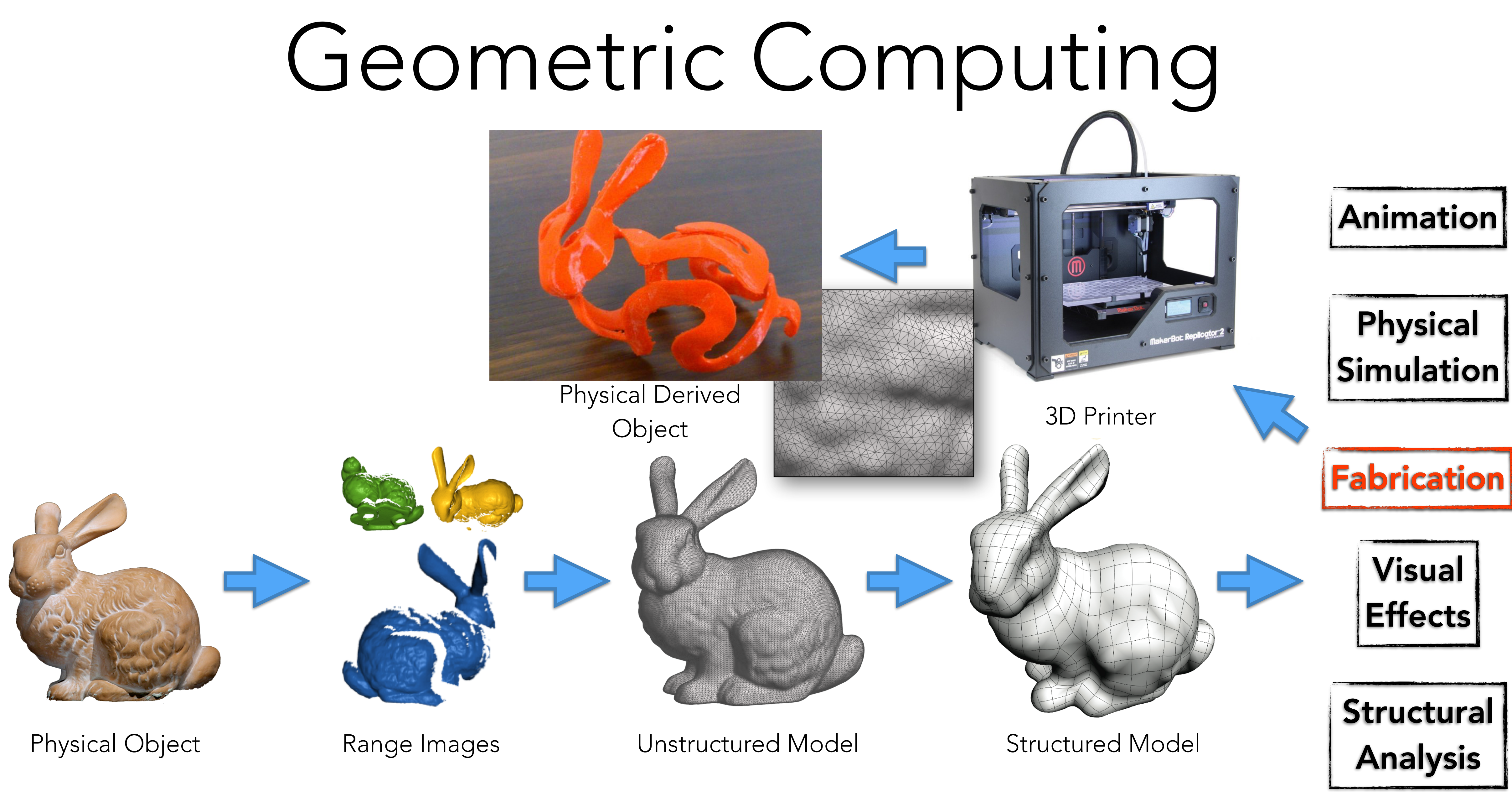

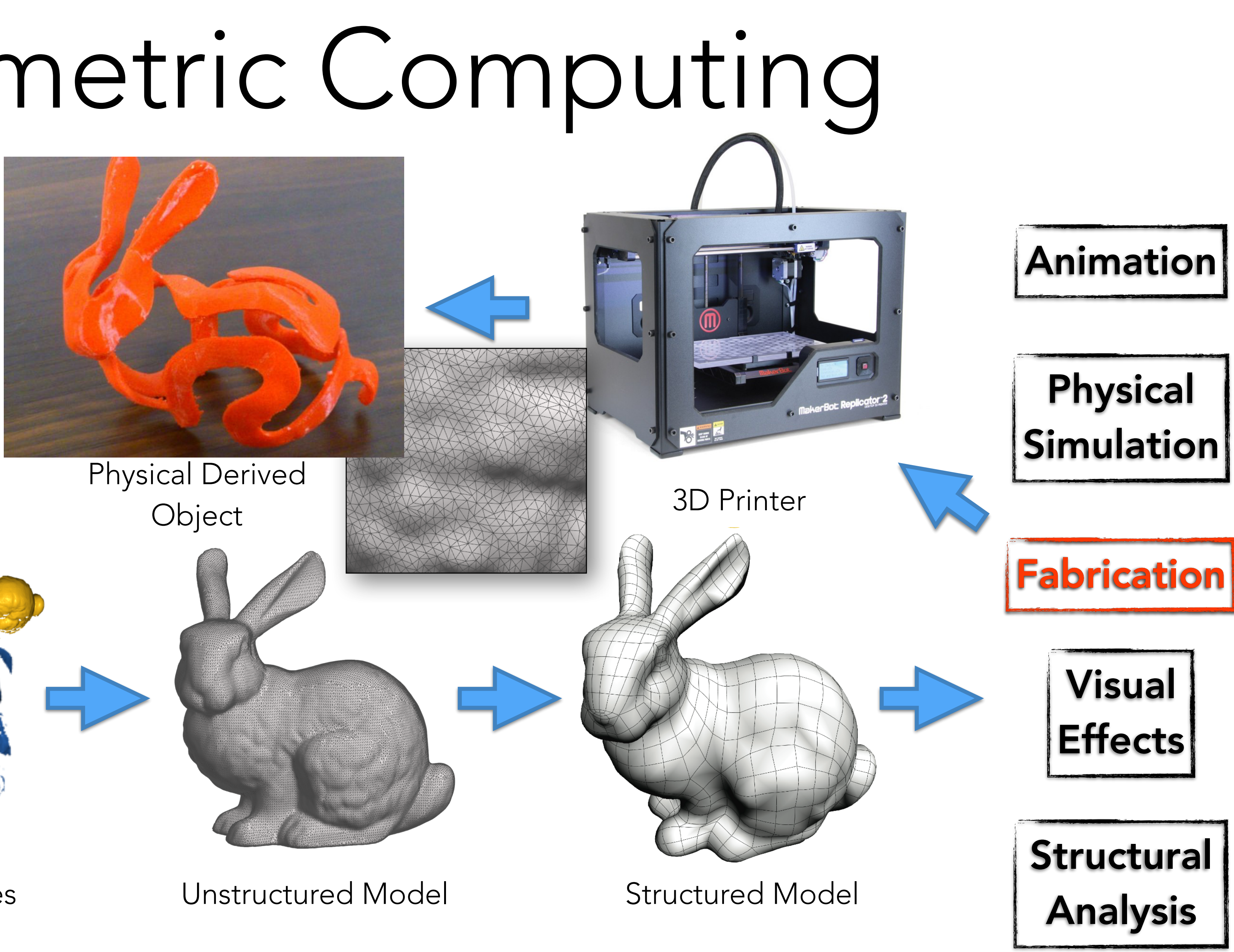

Applications

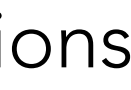

# Course Overview

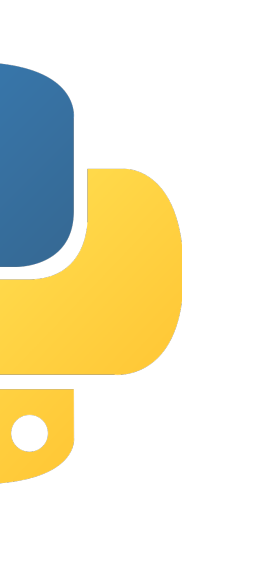

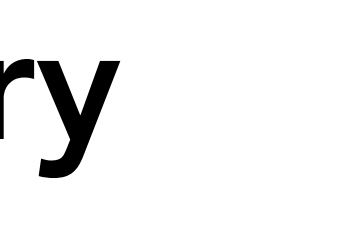

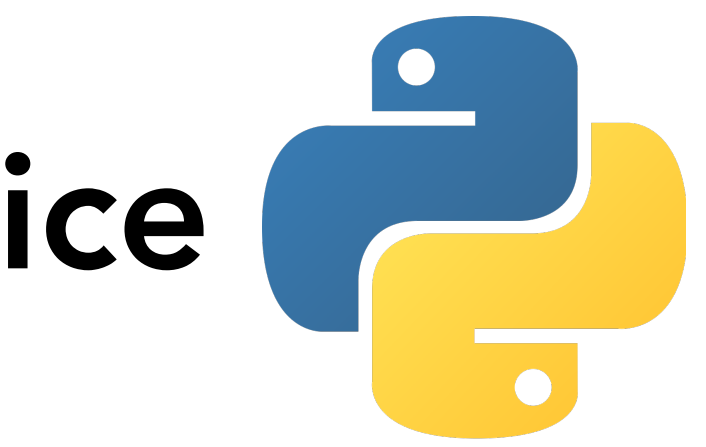

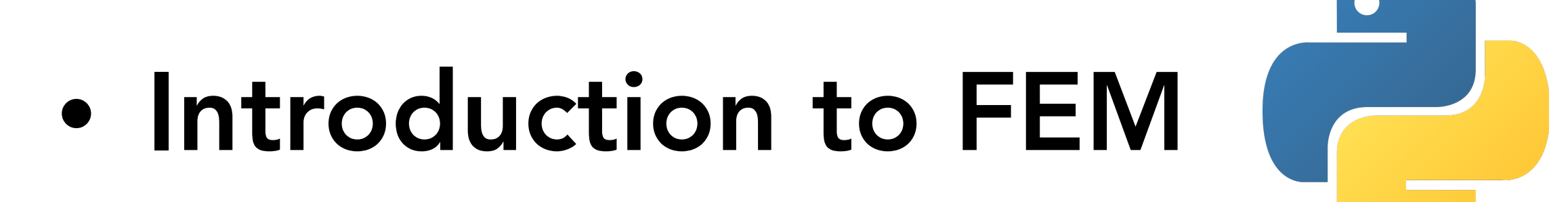

- Black-Box Analysis: Practice
- Q&A

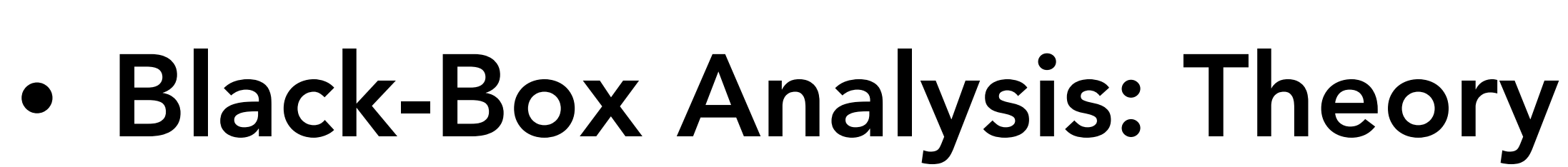

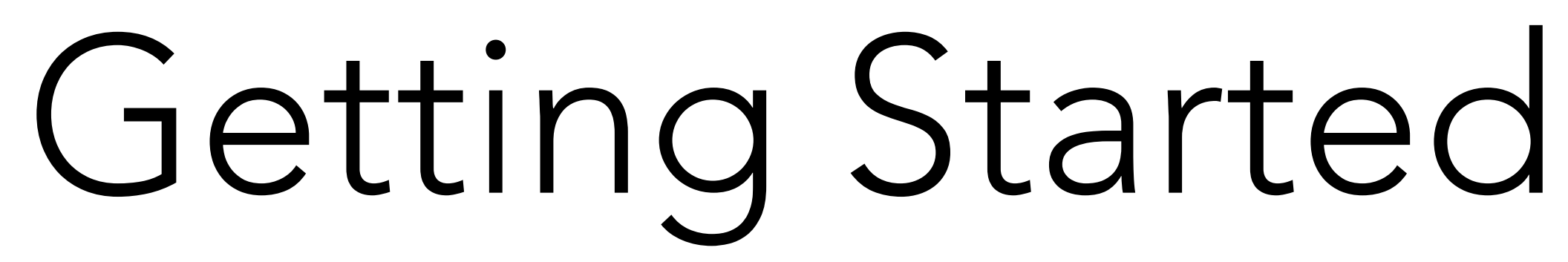

## *a cross-platform package and environment management system*

- The course relies on Conda
- Add conda-forge channel
- Create an environment
- Activate an environment

## conda config --add channels conda-forge

### conda create -n course

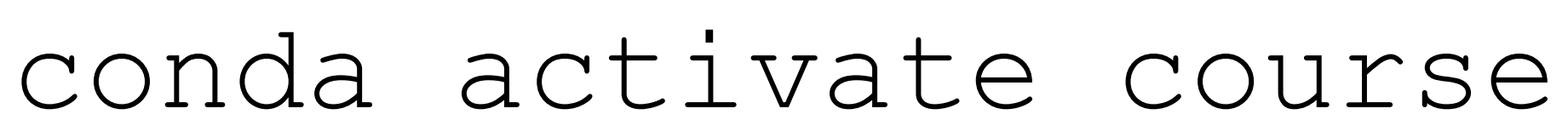

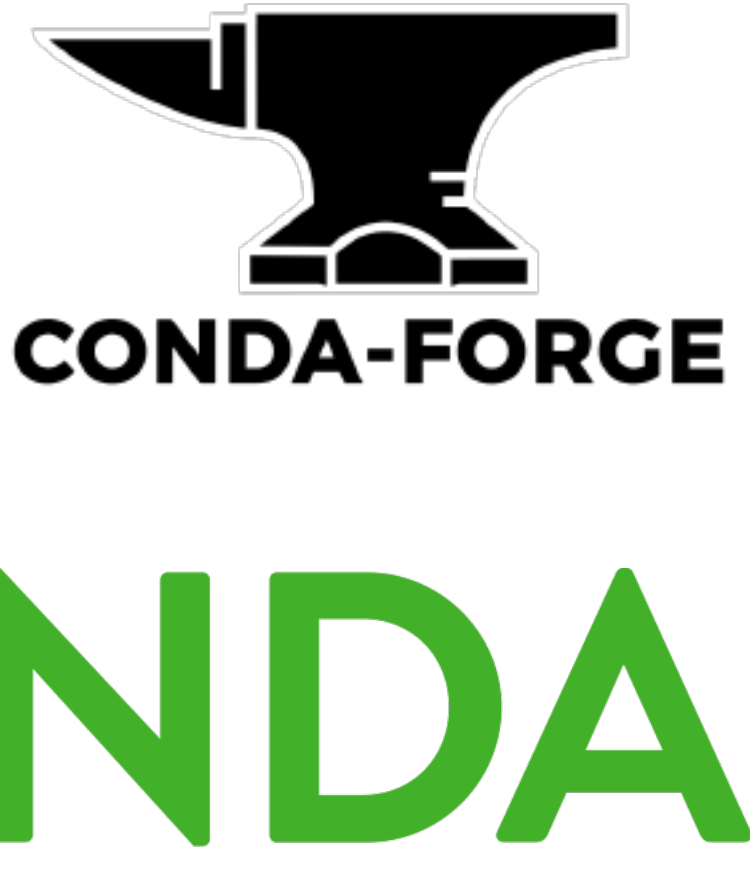

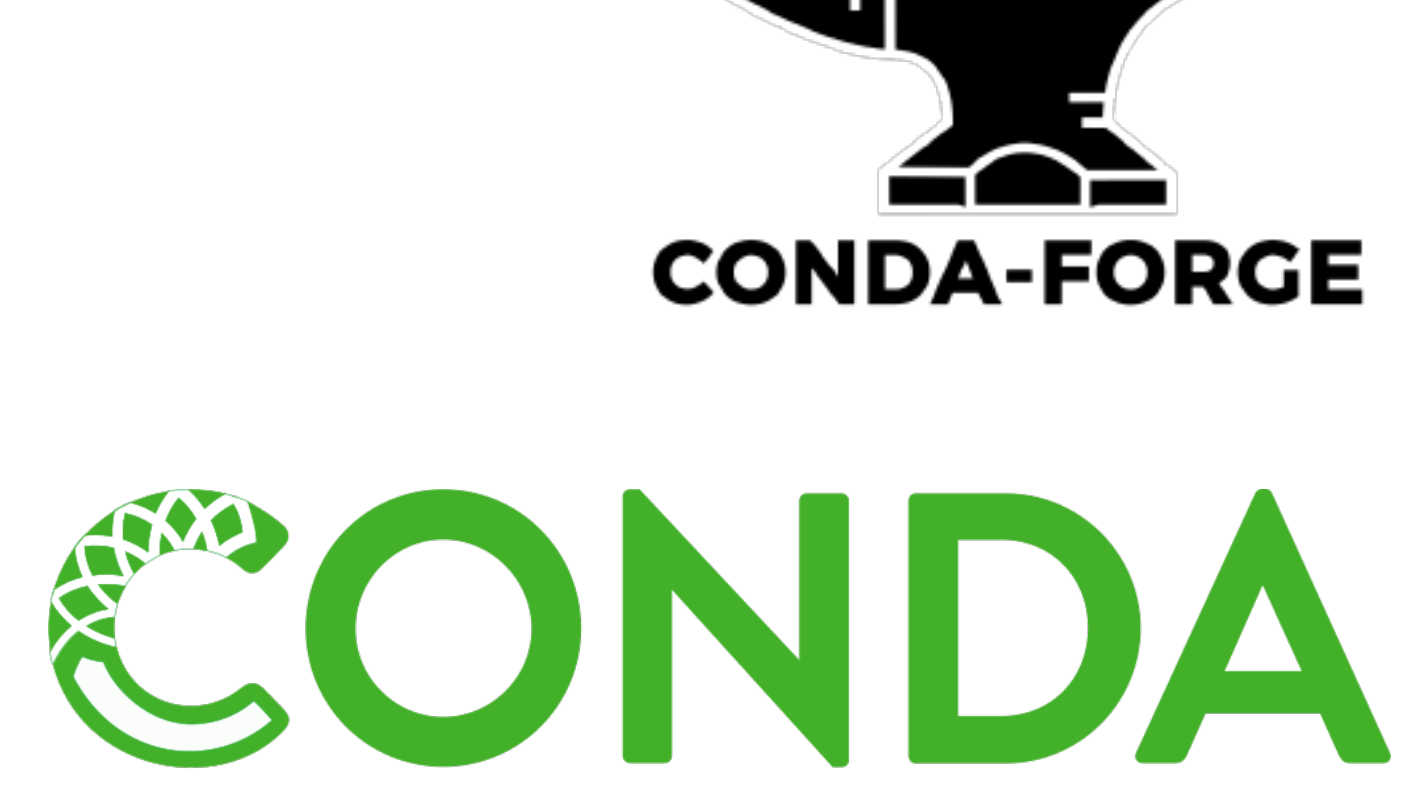

## Libraries Overview

### Cross Platform: Windows, MacOSX, Linux

Basics

conda install numpy

- Numpy, basic linear algebra
- Scipy, advanced sparse algebra
- Plotly, basic plotting
- Quadpy, quadrature

conda install scipy

conda install plotly

pip install quadpy

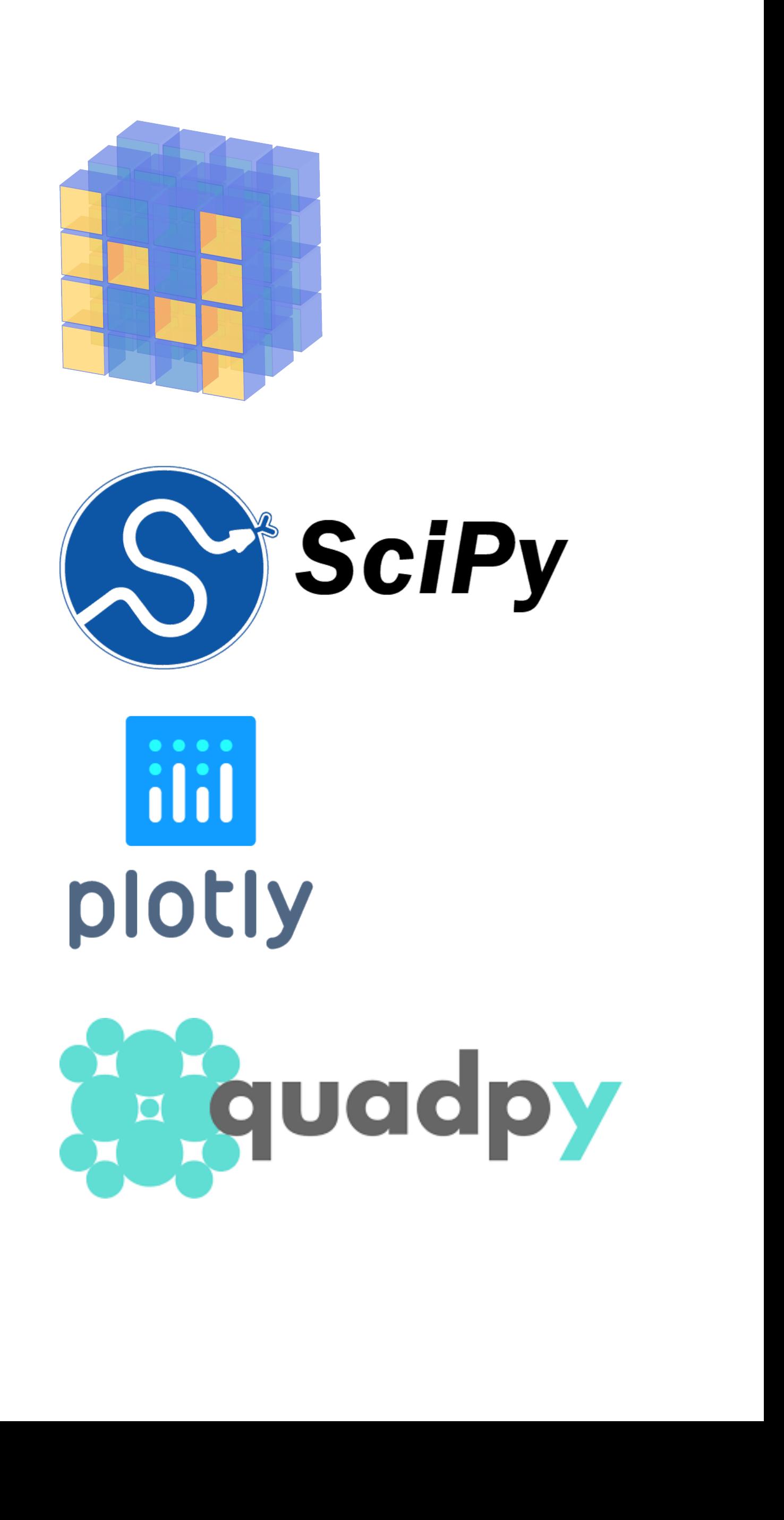

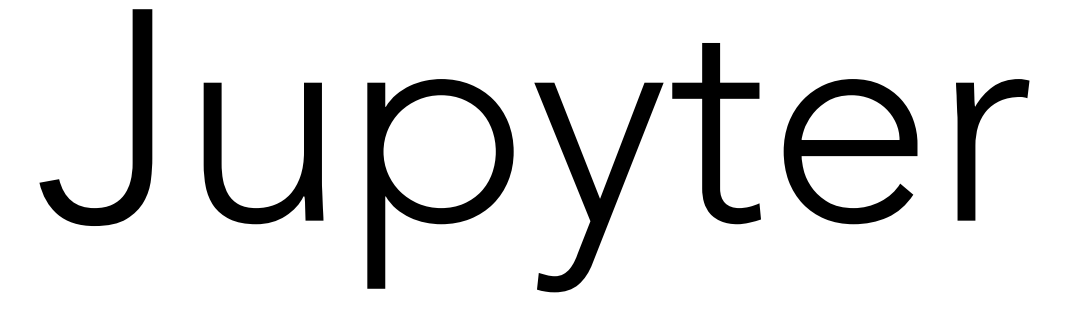

# *a web application that allows you to create and share documents*

- The all examples uses Jupyter Notebooks *that contain live python code*
- Install Jupyter

## conda install jupyter

• Run Jupyter

### jupyter notebook

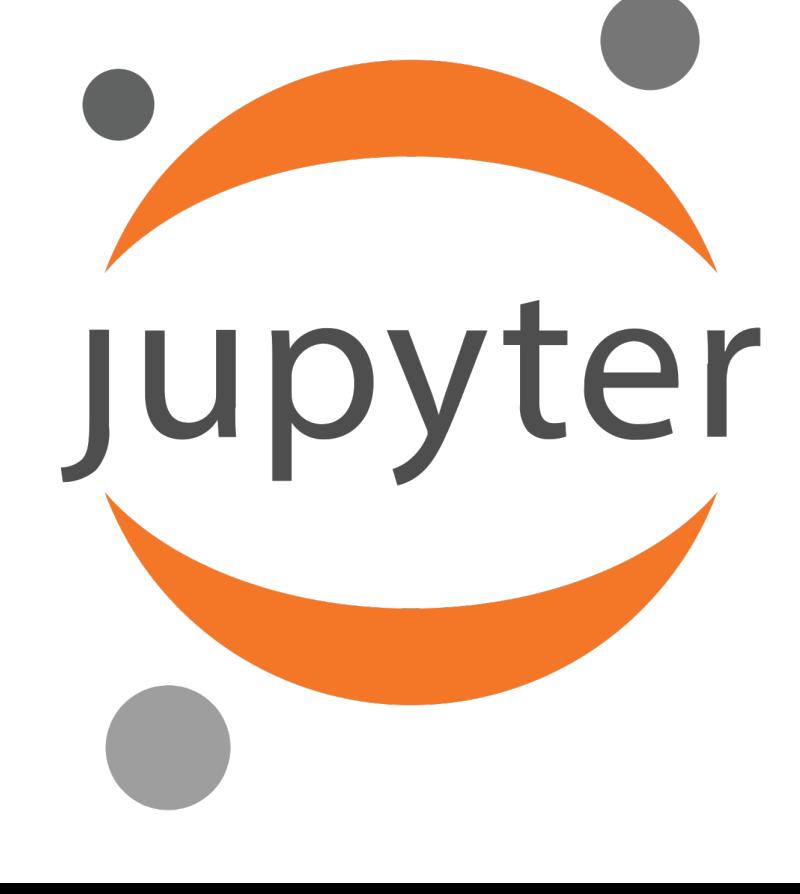

12

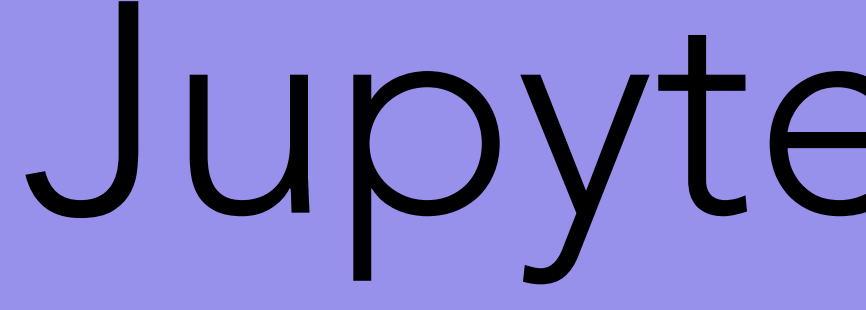

## https://github.com/teseoch/fem-intro

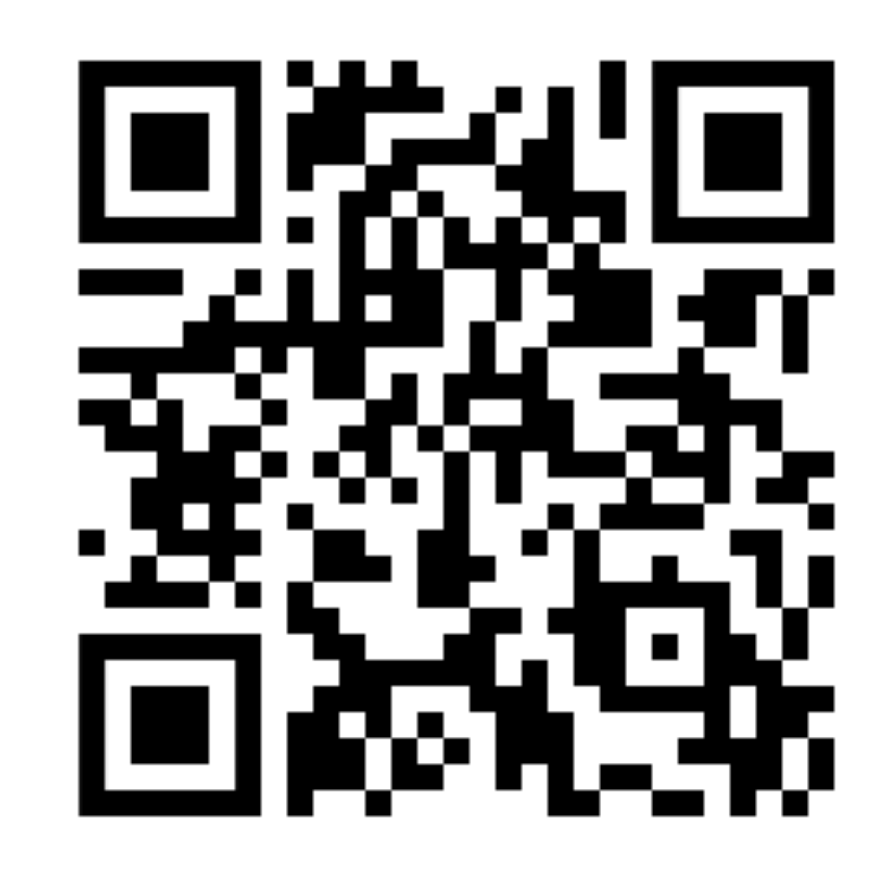

# Jupyter Demo!